[vmware,](http://wiki.intrusos.info/doku.php?id=tag:vmware&do=showtag&tag=vmware%2C), [plugin,,](http://wiki.intrusos.info/doku.php?id=tag:plugin&do=showtag&tag=plugin%2C) [update,](http://wiki.intrusos.info/doku.php?id=tag:update&do=showtag&tag=update) [manager,,](http://wiki.intrusos.info/doku.php?id=tag:manager&do=showtag&tag=manager%2C) [client](http://wiki.intrusos.info/doku.php?id=tag:client&do=showtag&tag=client)

## **Integración del plugin update manager en el Vsphere Web Client**

Uno de las cosas que no aparecian en el cliente web de la versión 6 era el plugin del update manager para manejar las actualizaciones de nuestros ESXi.

A partir de la versión vshpere 6.0 update 1 tenemos la opción de tenerlo totalmente integrado con el cliente web. Para ello vamos a seguir los siguientes pasos:

- Si no tienes la versión del vcenter actualizado los primeros sería actualizarlo , para ello nos conectamos al vcenter appliance [https://ip:5480](#page--1-0)
- Pinchamos en la opción de update → botón check update →check URL para actualizarlo

Una vez actualizado el vcenter debemos descargarnos **vSphere Update Manager bits**.

el plugin también se encuentra en la imagen iso para windows vcenter server

## Download Page:

<https://my.vmware.com/web/vmware/details?downloadGroup=VC600U1&productId=491&rPId=8762>

Once the bits have been downloaded and vCenter has been deployed (or upgraded), you will then install vSphere Update Manager.

Log out of vCenter and log back in. You should now see the Update Manager icon on the homepage.

## **Reconfigurar Update Manager**

En caso de cambio de contraseña debemos ejecutar C:\Program Files (x86)\VMware\Infrastructure\Update Manager\VmwareUpdateMangerUtility.exe para volver a reconfigurar el plugin

## **Referencias**

[http://blogs.vmware.com/vsphere/2015/09/vsphere-update-manager-fully-integrated-interface](http://blogs.vmware.com/vsphere/2015/09/vsphere-update-manager-fully-integrated-interface-with-the-vsphere-web-client.html)[with-the-vsphere-web-client.html](http://blogs.vmware.com/vsphere/2015/09/vsphere-update-manager-fully-integrated-interface-with-the-vsphere-web-client.html)

From: <http://wiki.intrusos.info/>- **LCWIKI**

Permanent link: **<http://wiki.intrusos.info/doku.php?id=virtualizacion:vmware:vcenter:update>**

Last update: **2023/01/18 14:46**

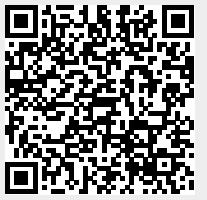